New York State Department of Taxation and Finance

IT-250

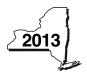

# Claim for Credit for Purchase of an Automated External Defibrillator

**Personal Income Tax** 

| Submit this form with Form IT-201, IT-                                                                                           | -203, IT-204, or IT-2         | 05.                                   |                              |                                                            |  |
|----------------------------------------------------------------------------------------------------|-------------------------------|---------------------------------------|------------------------------|------------------------------------------------------------|--|
| Name(s) as shown on return                                                                                                    |                               | Type of business (if applicable)      |                              | Identification number on return                            |  |
| Complete this form if you are claiming a                                                                                         | credit for the purcha         | ase of an automated external de       | fibrillator.                 |                                                            |  |
| Schedule A – Individuals, inclu                                                                                                  | iding sole prop               | rietors, partnerships, and            | d estates or t               | rusts                                                      |  |
| Use a separate line for each defibrillator additional forms on line 1 (see instructions                                          |                               | eed more lines, submit additiona      | al Form(s) IT-250            | and enter the total from al                                |  |
| A  Defibrillator name/model number                                                                                               | B Date purchased (mm-dd-yyyy) | C<br>Cost                             | <b>D</b><br>Maximum credit   | <b>E</b> Credit (enter the lesser of column C or column D) |  |
|                                                                                                    |                               | .00                                   | \$500                        | .00                                                        |  |
|                                                                                                    |                               | .00                                   | \$500                        | .00                                                        |  |
|                                                                                                    |                               | .00                                   | \$500                        | .00                                                        |  |
|                                                                                                    |                               | .00                                   | \$500                        | .00                                                        |  |
|                                                                                                    |                               | .00                                   | \$500                        | .00                                                        |  |
| 1 Total column E amounts from addi                                                                                               | itional Form(s) IT-25         | 50, if any                            | 1                            | .00                                                        |  |
| 2 Total credit (add column E amounts,                                                                                            | including any amount          | on line 1)                            | 2                            | .00                                                        |  |
| <b>Fiduciaries:</b> Include the line 2 am <b>All others:</b> Enter the line 2 amour                                              |                               | ·                                     |                              |                                                            |  |
| Schedule B – Partnership, S co                                                                                                   | orporation, and               | estate or trust information           | on (see instruc              | tions)                                                     |  |
| If you were a partner in a partnership, a share of the credit for the purchase of an partnership, S corporation, or estate or tr | automated external            | I defibrillator from that entity, con | plete the following          | ng information for each                                    |  |
| Name                                                                                                    |                               | Туре Етр                              | ployer identification number |                                                            |  |
|                                                                                                    |                               |                                       |                              |                                                            |  |
|                                                                                                    |                               |                                       |                              |                                                            |  |
|                                                                                                    |                               |                                       |                              |                                                            |  |
|                                                                                                    |                               |                                       |                              |                                                            |  |
|                                                                                                    |                               |                                       |                              |                                                            |  |
|                                                                                                    |                               |                                       |                              |                                                            |  |

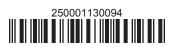

#### Schedule C - Partner's, shareholder's, or beneficiary's share of credit

| Partner                   |   | Enter your share of the credit from your partnership   |   |     |
|---------------------------|---|--------------------------------------------------------|---|-----|
| Partiter                  |   | (see instructions)                                     | 3 | .00 |
| S corporation shareholder |   | Enter your share of the credit from your S corporation |   |     |
| 3 corporation shareholder |   | (see instructions)                                     | 4 | .00 |
| Beneficiary               | 5 | Enter your share of the credit from the fiduciary's    |   |     |
|                           |   | Form IT-250, Schedule D, column C                      | 5 | .00 |
| <u> </u>                  |   |                                                        |   |     |
|                           | 6 | Total (add lines 3, 4, and 5)                          | 6 | .00 |

Fiduciaries: Include the line 6 amount on the *Total* line of Schedule D, column C.

All others: Enter the line 6 amount on Schedule E, line 8.

### Schedule D - Beneficiary's and fiduciary's share of credit

| A Beneficiary's name (same as on Form IT-205, Schedule C)                                                     | <b>B</b> Identifying number | C Share of automated external defibrillator credit |
|----------------------------------------------------------------------------------------------------|-----------------------------|----------------------------------------------------|
| Total (fiduciaries, enter the amount from Schedule A, line 2, <b>plus</b> the amount from Schedule C, line 6) |                             | .00                                                |
|                                                                                                    |                             | .00                                                |
|                                                                                                    |                             | .00                                                |
| Fiduciary                                                                                                    |                             | .00                                                |

## **Schedule E – Computation of credit** (see instructions)

| Individuals and partnerships    | 7  | Enter the amount from Schedule A, line 2                          | 7  | .00 |
|---------------------------------|----|-------------------------------------------------------------------|----|-----|
| Partners, S corporation         |    |                                                                   | •  |     |
| shareholders, and beneficiaries | 8  | Enter the amount from Schedule C, line 6                          | 8  | .00 |
| Fiduciaries                     | 9  | Enter the amount from Schedule D, <i>Fiduciary</i> line, column C | 9  | .00 |
|                                 |    |                                                                   |    |     |
|                                 | 10 | Total credit (add lines 7, 8, and 9; see instructions)            | 10 | .00 |

## Schedule F - Computation of credit used

| 11 Tax due before credits (see instructions)                                                       | 11 | .00  |
|----------------------------------------------------------------------------------------------------|----|------|
| 12 Credits applied against the tax before this credit (see instructions)                           | 12 | .00. |
| 13 Net tax (subtract line 12 from line 11)                                                         | 13 | .00. |
| 14 Credit used for the current tax year (enter the lesser of line 10 or line 13; see instructions) | 14 | .00  |

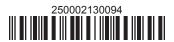